## **Multimediale Echtzeit 3D Visualisierung von Geo-Daten**

*Thomas SCHNABEL, Alexander ALMER, Harald STELZL, Alexander K. NISCHELWITZER* 

Thomas SCHNABEL, Alexander ALMER, Harald STELZL, JOANNEUM RESEARCH, Institute of Digital Image Processing, Graz, Austria Thomas.Schnabel@joanneum.at; alexander.almer@joanneum.at; harald.stelzl@joanneum.at;

Alexander K. NISCHELWITZER, FH JOANNEUM, Information Management, Digital Media Technologies

alexander.nischelwitzer@fh-joanneum.at

## **1 ZUSAMMENFASSUNG**

In der vorliegenden Arbeit werden die aktuellen Aktivitäten des Institutes für digitale Bildverarbeitung der Forschungsgesellschaft JOANNEUM RESEARCH im Bereich der interaktiven 3D Visualisierung von Fernerkundungs- und GIS Daten für Planungs-, Raum- und Tourismusinformationssysteme präsentiert. Aufgrund von Anforderungen im Rahmen von verschiedenen Projekten wurde die Problemstellung einer innovativen 3D-Datenvisualisierung umfassend getestet und auf Basis von Macromedia Shockwave für einzelne Themen umgesetzt. Durch den Einsatz dieser Technologie konnte eine userfreundliche Umsetzung sowie sehr effiziente Anbindung an komplexe Datenbanken realisiert werden.

Im Rahmen dieses Beitrags soll das Performancepotential von Realtime-3D-Darstellungen sowohl für Online- als auch für Offline-Systeme beschrieben werden. Weiters wird an Beispielen aus den Bereichen Planung und Tourismus der interaktive Zugang zu Geo-Informationen diskutiert und aufgezeigt. Dabei wird der Aspekt einer dynamischen Echtzeit-Generierung der Modelle aus digitalen Geländemodellen und Texturen ohne Verwendung eines eigenen Modellierungsprogramms präsentiert und Möglichkeiten für die Darstellung von geo-multimedialer Informationen sowie zeitlichen Veränderungen in den generierten 3D-Landschaften aufgezeigt.

# **2 EINLEITUNG**

Geographische Information aus verschiedensten Bereichen wird auf verschiedenen analogen und digitalen Medien sehr unterschiedlich präsentiert. Expertensysteme (GIS-Softwarepakete) bieten für die Visualisierung und Analyse der räumlichen Daten bereits sehr umfangreiche Möglichkeiten. Moderne Informations- und Kommunikationstechnologien führen zu einer breiten Verfügbarkeit von Geoinformation in vielen multimedialen Anwendungen für unterschiedliche Nutzergruppen. Die Verwendung von multimedialen Präsentationsformen unter Verwendung interaktiver, nutzerorientierter Profilierung ("Customization") ermöglicht einen auf die Nutzergruppen abgestimmten Informationszugang. (Zeiner, 2001)

Die Entwicklung von themenorientierten Informationssystemen ermöglicht nutzerfreundlichen Online- und Offline-Anwendungen, eine multimediale, interaktive Präsentation von Geodaten auf Basis von 2D & 3D Visualisierungstechnologien auf PCs und mobilen Geräten. Dieser räumliche Zugang von Information bietet dem Nutzer sehr gezielt auf Daten zugreifen zu können. Durch die interaktive Selbstbestimmung oder auch automatische Bestimmung der eigene Position kann in einem geomultimedialen Informationssystem ein Location Based Service für verschiedene Ausgabegeräte angeboten werden (Fritsch, 2001). Die Verwendung einer interaktiven 3D-Darstellungmöglichkeit, abgestimmt auf die zu präsentierenden Themen (Customization), den "Darstellungsmaßstab" sowie die Zielgruppen, stellt innovative Präsentationsmöglichkeiten für raumbezogene Informationen dar.

# **3 AUSGANGSSITUATION**

Der Raumbezug von Information kann sehr unterschiedlich dargestellt werden. Abhängig vom angestrebten Darstellungsmaßstab können, auf Basis eines Landschaftsmodells, in 3D-Darstellungen einzelne Objekte (Gebäude, Vegetation, etc.) sehr realitätsnah oder auch stark generalisiert visualisiert und Informationspunkte symbolisch dargestellt werden.

Die Grundlagen für 3D-Landschaftsmodelle bildeten, im angestrebten Darstellungsmaßstab, digitale Geländemodelle und Fernerkundungsdaten, wobei für eine realistische Textur mit einer entsprechenden Auflösung Luft- und Satellitenbilddaten verwendet wurden. Die Aufbereitung dieser Daten soll nachfolgend kurz beschrieben werden.

# **3.1 Digitales Geländemodell**

Digitale Geländemodelle (DGMs) sind Daten zur Beschreibung der realen Welt, insbesonders der Topographie, der Gebirge und Täler, der Geländeformen, der Einschnitte, Aufschüttungen und Terrassen. Eine gängige Form von DGMs ist eine regelmäßige Anordnung der Daten in einem quadratischen Gitter (Raster – DGM; siehe Abbildung 8und 4). Die Maschenweite solcher Modelle kann sehr unterschiedlich sein, wie nachfolgende Beschreibung über die verfügbaren DGMs zeigt. Allgemein ist festzuhalten, dass der Raster des Modells um so dichter sein muss, je topographisch bewegter das Gelände ist. Eine präzise Darstellung des Geländes mit einem Raster-DGM bedingt eine kleine Maschenweite (z.B.: einige Meter), was wiederum einen hohen Bedarf an Speicherplatz, und in der Weiterverarbeitung einen hohen Rechenaufwand mit sich bringt.

Die bildliche Darstellung eines DGM kann in unterschiedlicher Weise erfolgen, wie die zuvor angeführten Abbildungen zeigen. Eine geläufige Methode ist die Darstellung als Grauwertbild, wobei der Bereich der Höhenwerte auf die darstellbaren Grauwerte (0 – 255) reduziert wird. Die Höhenwerte werden dann durch Grauwerte repräsentiert, wobei helle Töne, große Höhen und dunkle Töne niedere Höhen darstellen.

Nachfolgend werden drei mögliche Varianten von DGMs beschrieben:

• Das Bundesamt für Eich- und Vermessungswesen stellt digitale Geländemodelle aus Luftbilddaten her. Dabei werden aus Stereomodellen durch Korrelationsverfahren automatisch Punkte in einem 3D-Koordinatensystem errechnet und aus diesen

ein Raster-DGM interpoliert. Die Maschenweite der zur Zeit erhältlichen DGMs beträgt 50 m bzw. für Teilbereiche in einer durch Hinzunahme von topographisch wichtigen Daten verbesserten Form, bereits 25 m.

- MONA-DGM: Dies ist ein aus Stereo-Satellitenbildpaaren abgeleitetes Geländemodell für Europa. Es wird in verschiedenen Auflösungen angeboten (75 m, 100 m, 250 m) und kann in 0.5° x 0.5° Blöcken bestellt werden.
- GTOPO30: USGS (United States Geological Survey) stellt ein Geländemodell mit der Bezeichnung GTOPO30 für die ganze Welt kostenlos via Internet zur Verfügung. Dieses DGM wurde aus verschiedenen topographischen Raster- und Vektordaten gewonnen. Die Auflösung dieses Modells beträgt 30" x 30", also etwa 900 x 900 m<sup>2</sup> (am Äquator) uns stellt somit nur ein sehr grobes Modell der Geländeoberfläche dar.

## **3.2 Satellitenbilddaten**

Für den Einsatz von Fernerkundungsdaten ist es erforderlich, diese in eine bestimmte Kartengeometrie (Referenzgeometrie) zu entzerren. Dies wird durch ein parametrisches Abbildungsmodell der Satellitenbildaufnahme bewerkstelligt. Ein sensorspezifisches Abbildungsmodell wird mit Hilfe von Passpunkten optimiert. Unter Verwendung eines DGMs wird die Satellitenbildszene in die gewünschte Kartengeometrie entzerrt. Für die erforderliche Grauwertinterpolation im Rahmen der Entzerrung wird das Bikubische Interpolationsverfahren gewählt, da dies die visuell besten Ergebnisse liefert. Die geometrische Genauigkeit der Entzerrung wird durch Vergleich und Überlagerung mit den Referenzdaten geprüft (siehe nachfolgende Abbildung). Als Referenzdaten dienen topographische Daten, digitale und analoge Luftbildkarten oder Vermessungspunkte (z.B.: GPS-Vermessung).

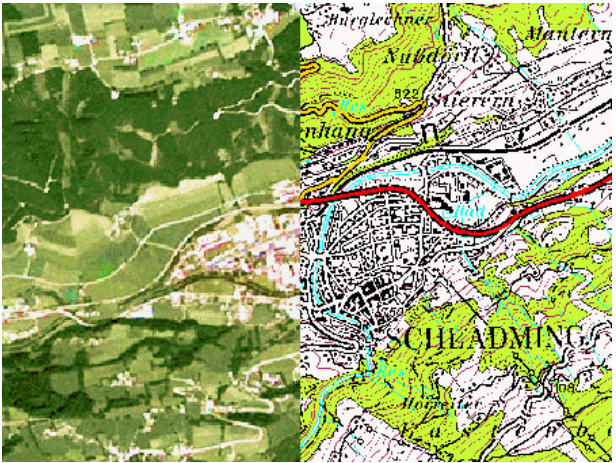

Abbildung 6 - Vergleich ÖK50 mit entzerrter Satellitenbildszene

Um hochauflösende Farb-Satellitenbilddaten zu erzeugen, werden hochauflösende panchromatische Daten (z.B.: SPOT PAN, IRS-1C/D PAN, Orthophotos, etc.) mit schlecht auflösenden multispektralen Daten (z.B.: Landsat TM) fusioniert. Voraussetzung für ein gutes Fusionsergebnis sind präzise entzerrte Fernerkundungsdaten.

Für eine Datenfusion können abhängig von den Ausgangsdaten verschiedene Algorithmen eingesetzt werden. Ein mögliches Verfahren ist die "Principal-Component-Transformation". Mit diesem Verfahren wurden Echtfarbenbilder (siehe nachfolgende Abbildung) erzeugt. Das nachfolgende Beispiel zeigt eine Datenfusion von Landsat TM und SPOT PAN Daten. Probleme in der Farbgebung des Ergebnisbildes sind meist auf die unterschiedlichen Aufnahmezeitpunkte und damit auf den unterschiedlichen Zustand der Vegetation in den Bilddatensätzen zurückzuführen. Um die Farbgebung in den Problembereichen zu optimieren wurden interaktiv einzelne Bereiche verbessert.

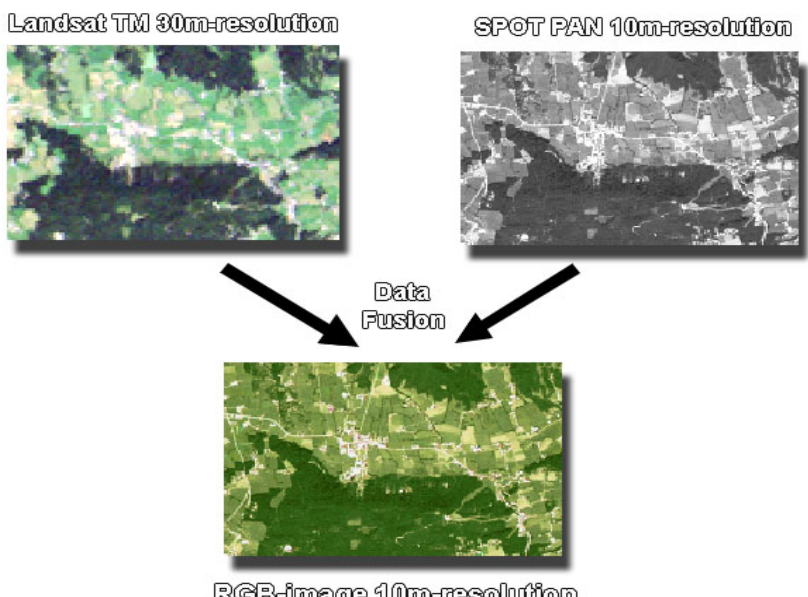

RCB-image 10m-resolution

Abbildung 7 - Datenfusion von Spot PAN mit der Landsat TM 5

# **4 THEORETISCHE UND TECHNISCHE ANSÄTZE**

Eine interaktive, Realtime-3D-Visualisierung von Geoinformation erfordert nachfolgende Arbeitsschritte:

- Modellierung des 3D Landschaftsmodells
	- o Modellierung als Preprocessing
	- o Dynamische Landschaftsmodellierung
- Darstellung von Zusatzinformationen
- Anbindung an Datenbanken

Für die Umsetzung einer Realtime-3D-Darstellung ist im Besonderen auf die Soft-/Hardwarevoraussetzungen einzugehen. Im Nachfolgenden werden die einzelnen Aspekte im Detail ausgeführt.

## **4.1 Modellierung des 3D Landschaftsmodells**

Auf Basis der in Kapitel 3 beschriebenen Ausgangsdaten kann ein Landschaftsmodell erzeugt werden. Dieser Modellierungsschritt kann als Proprocessing durchgeführt werden oder auch während der Laufzeit dynamisch erfolgen.

Für die Modellierung eines Modells durch einen Preprocessingschritt können 3DS Max und Maya verwendet werden. Dadurch können Kosten und Einarbeitungszeit vermieden werden. Bei derartigen Modellierungen gibt es jedoch Einschränkungen bei der Exportierbarkeit von Geometrien bzw. Einstellungen bezüglich der Textur und des Mappings. Somit ist es oft nur durch Tests möglich herauszufinden, mit welchen Einstellungen ein optimales Ergebnis erzielt werden kann.

Im Fall einer Echtzeiterstellung des Landschaftsmodells sind folgende Punkte durchzuführen bzw. zu beachten:

- Hardwareanforderung im Zielsystem (PC System des Anwenders)
- Ableitung eines Gittermodells aus einem DGM
- Laden des 8bit DGM
- Dynamisches Laden einer realistischen oder synthetischen Textur
- Möglichkeit der Visualisierung von großen Datenmengen durch Kachelung

#### **Hardwareanforderung im Zielsystem**

Bei der Generierung von Landschaftsmodellen ist darauf zu achten, dass der Speicher der Grafikkarte ausreichend groß ist, um die Textur unkomprimiert im Speicher unterbringen zu können. Weiters muss man bei der Wahl der Auflösung des DGM berücksichtigen, dass eine höhere Pixelanzahl eine größere Anzahl von Dreiecken bewirkt. Dies kann zu Performanceeinbrüchen bei hoher Dreiecksanzahl führen. Unter Berücksichtigung der anzunehmenden Grafikkarte des Zielsystems und des dort verwendeten Renderers müssen, wie in Kapitel 5.1 beschrieben Auflösungen zur optimalen Darstellung gefunden werden (Gross, 2001).

### **Ableitung eines Gittermodells aus einem DGM**

Die Grundlage für die Echtzeiterstellung eines 3D-Landschaftsmodelles ist ein 8 Bit DGM. Aus diesem wird ein gleichmäßiges Gitternetz mit der dementsprechenden Höheninformation generiert. Entscheidend für die Ausdehnung des Gitternetzes ist die Rasterweite des verwendeten DGMs. Die Grauwerte der jeweiligen Pixel stellen dabei einen Indikator für die Höhe der einzelnen Scheitelpunkte dar. Abbildung 9 zeigt ein Beispiel für eine Darstellung des in Abbildung 8eines DGM als fertiges Gitternetz

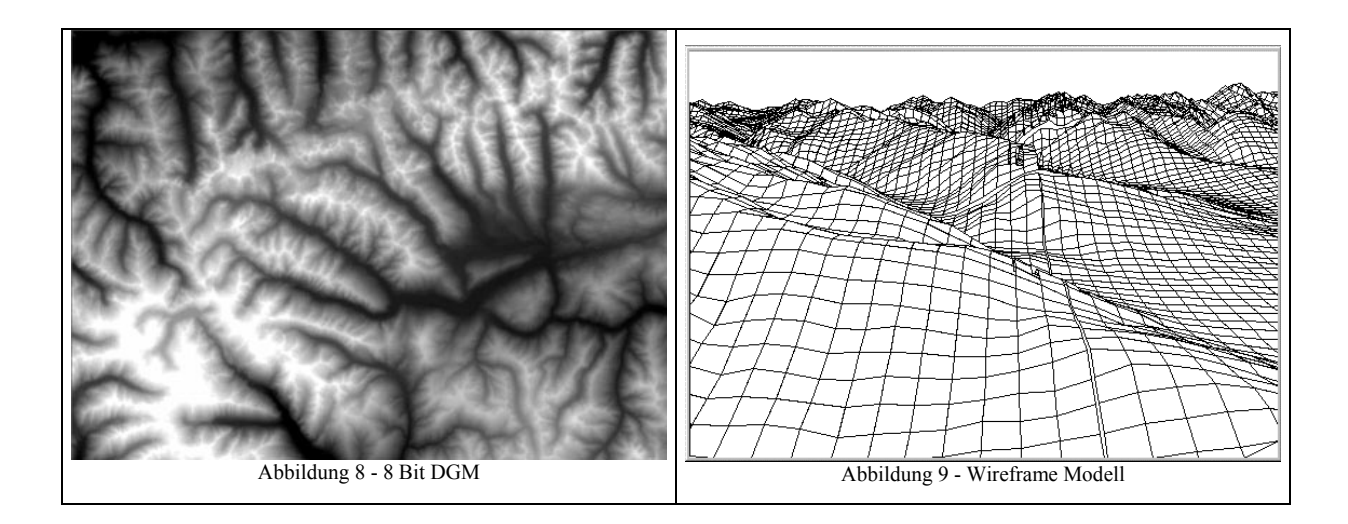

#### **Laden des 8 Bit DGM**

Das DGM wird dynamisch in den Speicher geladen und bietet somit die Möglichkeit unterschiedlichste Landschaften darzustellen ohne ein größeres Hauptfile zu haben. Wie schon angesprochen ist hierbei auf die Pixelanzahl des DGM zu achten, da Durch eine höhere Pixelanzahl es zwar möglich ist eine größere Region darzustellen bzw. eine genauere Modellierung zu ermöglichen, jedoch steigen auch die Anforderungen an die Grafikkarte dabei sehr stark an.

#### **Dynamisches Laden einer realistischen oder synthetischen Textur**

Auf das fertige Gitternetz wird die dazugehörende Textur gelegt. Man ist somit in der Lage nicht nur ein spezielles Modell anzuzeigen, sondern dem Benutzer die Möglichkeit zu geben sich z.B. aus einem Landkarte einen Teil auszuwählen und diesen dann dreidimensional dargestellt zu bekommen. Somit kann bei der Präsentation der Information ein erheblicher Vorteil gegenüber der bisherigen vorgenerierten Landschaftsmodelle erzielt werden. Zu achten ist dabei aber auf die Hardwareanforderungen, die mit einer solchen Möglichkeit verbunden sind.

#### **Möglichkeit der Visualisierung von großen Datenmengen durch Kachelung**

Für die Darstellung von großen Gebieten ist durch die beschriebenen Hardwarevoraussetzungen eine Aufteilung (Kachelung) des 8 Bit DGMs und der Textur erforderlich. Je nach dem welchen Ausschnitt der Benutzer sehen möchte und wie detailliert er eine Region betrachten möchte, werden nur die sichtbaren Kacheln zum Generieren der 3D Ansicht herangezogen. Die Texturen können dabei auch sukzessive geladen werden, was einen schnelleren Aufbau der virtuellen Welt ermöglicht. Dies ist besonders für Online-Lösungen wichtig, bei denen auch auf Benutzer von langsameren Internetverbindungen Rücksicht genommen werden muss. Dazu können auch, abhängig von dem gerade betrachteten Ausschnitt, verschiedene LOD (Level of Detail) in einem bestimmten Gebiet angezeigt werden. Dies ermöglicht, dass im sichtbaren Bereich der Landschaft eine hochdetaillierte Textur dargestellt wird, während im zur Zeit nicht sichtbaren Bereichen eine bessere Textur erst nachgeladen wird. In Abbildung 10 wird ein Gebiet gezeigt, in welchem noch nicht alle anzuzeigenden Texturen geladen bzw. verschiedene Qualitätsstufen vermischt sind.

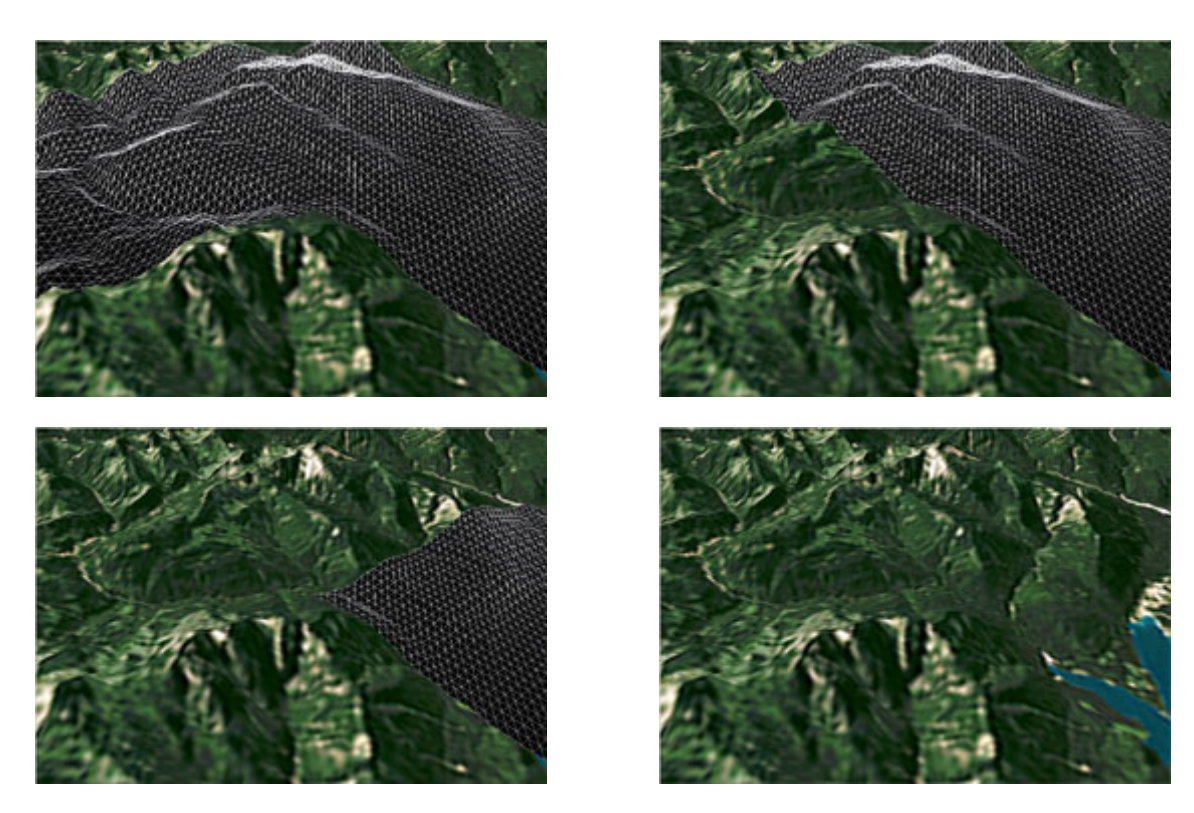

Abbildung 10 - Landschaft mit sukzessiver Texturierung

## **4.2 Darstellung von Zusatzinformationen**

Zusätzlich zum visuellen Eindruck einer reinen Landschaftsvisualisierung werden dem Benutzer auch weitere Informationsebenen geboten.

Zur Darstellung solcher Informationen können auch in der dreidimensionalen Umgebung Symbole, wie es die Benutzer aus existierenden 2D Darstellungen gewohnt sind, eingeblendet und ausgeblendet werden. Dabei können die Symbole auch während der Laufzeit generiert bzw. platziert werden, wobei es grundlegend mehrere Methoden der Darstellung gibt. Entweder man legt zweidimensionale Bilder der Symbole über die virtuelle Welt und erweckt den Eindruck einer dreidimensionalen Darstellung, oder man erstellt "echte" dreidimensionale Objekte. Diese Symbole geben dem Benutzer die Möglichkeit eine Kurzinformation mit Hilfe eines Mouseover-Effekts zu bekommen bzw. kann er durch einen Klick auf das Symbol direkt zu einer Seite oder zu einem Abschnitt gelangen, wo er eine ausführliche Information zu dem gewünschten Punkt bekommt.

Die Darstellung von Zusatzinformationen ist jedoch nicht auf eine reine Symboldarstellung beschränkt. Um dem Benutzer einen noch realistischeren Eindruck von seiner Umgebung geben zu können, können weitere Objekte wie z.B. Häuser, Türme, etc. auf die Landschaftsoberfläche platziert werden. Für eine detaillierter Visualisierung eines Bereichs können hierbei entweder standardisierte Häuser verwendet werden oder einzelne interessante Objekte detaillierter modelliert werden.

Des weiteren können auch Veränderungen der Landschaft dargestellt werden. Die Landschaftsformen können während der Laufzeit sehr performant verändert werden und somit dem Betrachter einen eindrucksvollen Einblick in zeitliche Veränderungen bieten. Durch die Möglichkeit von Texturoverlays kann eine farbliche Darstellung von Änderungen erfolgen. Z.B. sind Gebiete, welche stark von Hochwasser gefährdet sind, oder in denen es ein erhöhtes Verkehrsaufkommen gibt, markierbar.

Einsatzgebiete für solche Methoden sind nicht nur im Tourismus zu finden sondern auch bei Präsentationen von Immobilien, Planung von Gebieten, Echtzeitsimulationen von Veränderungen bzw. dem Darstellen historischer Daten und vieles mehr.

#### **4.3 Anbindung an Datenbanken**

Durch die Möglichkeit multimediale Zusatzinformationen anzubieten, besteht auch die Notwendigkeit diese Daten zu strukturieren und in einer verwendbaren Form abzulegen um in Folge effizient darauf zugreifen zu können. Macromedia Shockwave bietet in diesem Bereich unterschiedlichste Möglichkeiten um auf externe Daten zuzugreifen.

Dies kann zum Beispiel ein normales Textfile sein, in welchem die Daten zeilenweise gespeichert sind oder eine XML Struktur. Wichtig ist dabei, dass es ein einheitliches Format gibt. Diese Textdateien können für Online- und Offline-Anwendungen verwendet werden. Nach dem Einlesen müssen diese dann "geparst" werden. Dabei wird die Datenstruktur analysiert und danach in die zu verwendende interne Struktur gebracht. Dies kann jedoch bei größeren Datenmengen Performanceeinbrüche mit sich ziehen.

Zusätzlich gibt es auch Möglichkeiten auf externe Online- und Offline-Datenbanken zuzugreifen. Mit Hilfe von DataGrip bzw. der neuen Version DataGrip Net, beide sind xtras für Macromedia Director, können MS Access Datenbanken bzw. andere ODBC Datenbanken abgefragt werden. Für eine Offline-Applikation auf einer CD-ROM bietet dieses Extra eine einfach zu programmierende Schnittstelle zu der verwendeten Datenbank. Dabei ist jedoch zu beachten, dass das neu entwickelte Extra DataGrip Net auf Basis des Betriebssystems Windows läuft und somit für Anwendungen, die einen Server basierend auf einem Unix/Linux Betriebssystem verwenden, nicht verwendbar ist.

Um diese Beschränkung zu beseitigen gibt es jedoch für die Entwicklung einer Online-Applikation noch weitere interessante und sehr brauchbare Realisierungsmöglichkeiten. Mit serverseitig laufenden Skripts wie PHP oder ASP können Datenbankabfragen ebenfalls sehr gut durchgeführt werden. Diese sind sowohl auf Microsoft Servern als auch auf Unix/Linux Servern verfügbar und bieten somit eine flexiblere Einsatzmöglichkeit. Bei der Verwendung von serverseitig laufenden Skripts kann eine etwaige weitere Prozessierungen der Daten schon am Server gelöst werden und es werden erst anschließend die fertig verwendbaren Daten an den Client geschickt. Dies führt zu einer Entlastung des Systems auf der Clientseite und zu einer Verschlankung des zu übertragenden Programms. Vor allem auf älteren Systemen kann dadurch ein Performancegewinn realisiert werden. Weiters enthält PHP einen umfassenden Befehlssatz zur Anbindung an eine mySQL bzw. PostgreSQL Datenbank. Somit kann eine bessere Interaktion mit der Datenbank gewährleistet werden. Diese Lösung ist auch aus Kostengründen sehr interessant, da es sich bei den genannten Produkten um Open Source Datenbanken handelt und somit zwar Lizenzgebühren anfallen, diese jedoch im Vergleich zu anderen Systemen wie z.B. Oracle gering sind. Bei der Programmierung bieten DataGrip sowie PHP oder ASP die Möglichkeit mit der standardisierten Abfragesprache SQL auf die Datenbanken zugreifen zu können.

Auch Anbindungen an Geo-Informationssysteme wie z.B. ArcIMS, ... sind durch serverseitig laufende Skripts möglich. Somit können Daten, die bisher meist nur zweidimensional dargestellt wurden auch in einer dreidimensionalen Umgebung dargestellt werden.

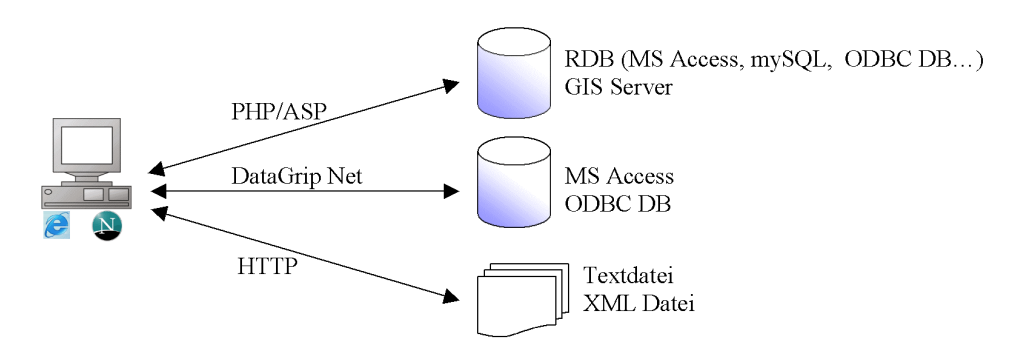

Abbildung 11 - Datenanbindung über das Internet

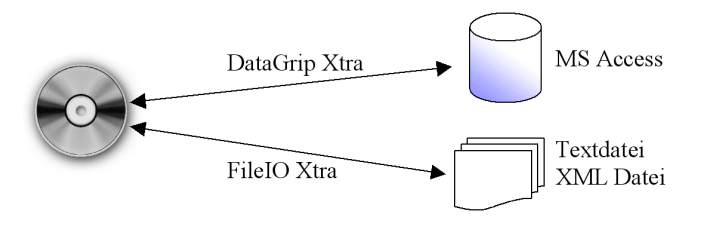

Abbildung 12 - Datenanbindung von CD-ROM

### **5 PRAKTISCHE UMSETZUNG MIT BEISPIEL**

Durch Anforderungen in diversen Projekten wurde am Institut für Digitale Bildverarbeitung ein Prototyp (siehe Abbildung 13)einer Realtime-Landschaftsvisualisierung inklusive multimedialer Zusatzinformationen entwickelt. Vorab galt es zu entscheiden mit welcher 3D Softwaretechnologie die Realisierung erfolgen sollte. Bei der Evaluierung verschiedenster Technologien wie z.B. VRML, MTS und Quicktime VR, entschieden wir uns für Shockwave3D. Die Möglichkeiten und die Performance, die bei anderen Umsetzungen mit dieser Technologie erzielt wurden, zeichnete Shockwave3D als optimale Lösung aus. Diese bietet in diesem Bereich Vorteile wie einfache Programmierung und Integration der Daten, Mac und PC Kompatibilität und Unterstützung von DirectX bzw. OpenGL. Weiters ist die Entwicklung einer Online- und Offline-Variante bis auf den externen Datenzugriff identisch und es entstehen auf diese Weise geringere Entwicklungskosten bei der Portierung zwischen Online- und Offline-Systemen.

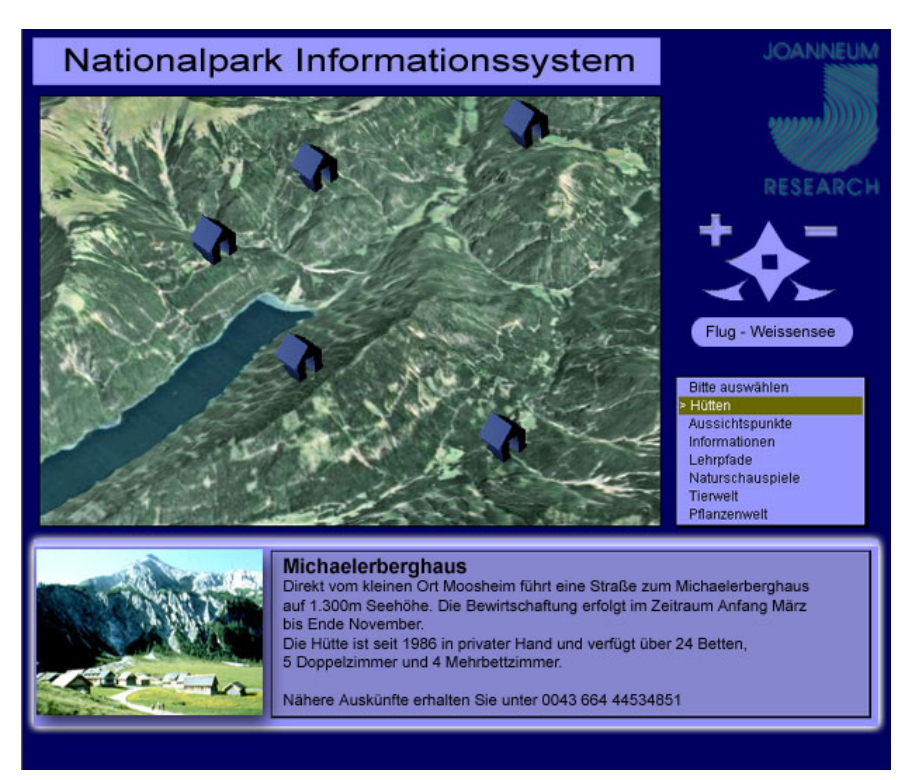

Abbildung 13 - Grafisches Benutzerinterface einer 3D Darstellung

### **5.1 Voraussetzungen und Erfahrungswerte**

Es wurde ein Gitternetzmodell aus dem vorher ausgeschnittenen und resampelten digitalen Geländemodell erstellt. Bei der Vorbereitung mussten einige Voraussetzungen erfüllt werden. Zur Verwendung in Shockwave musste das DGM auf 8 Bit reduziert werden. Digitale Geländemodelle sind meist als 16 Bit Bilder verfügbar und enthalten viel mehr unterschiedliche Daten, als im Endeffekt dargestellt werden können. Für den verwendeten Darstellungsmaßstab sind dabei die 256 Abstufungen ausreichend.

Ein weiterer wichtiger Punkt bei der Vorbereitung des digitalen Geländemodells ist dessen Pixelanzahl. Je größer das Geländemodell ist, desto mehr Dreiecke werden zu Erstellung des Gitternetzes verwendet. Die Anzahl der Dreiecke kann bei modernen Grafikkarten mit 3D Unterstützung bis zu 40.000 betragen, ohne mit Performanceeinbußen rechnen zu müssen. Somit kann das zu Grunde liegende DGM z.B. 200x200 Pixel betragen. Ohne die nötige Hardwareunterstützung ist die Darstellungsperformance nicht nutzerfreundlich. Ein Gebiet von 10km x 10km ist nach unseren Erfahrungen mit etwa 20.000 Dreiecken sehr gut darstellbar. Die hier verwendete Textur ist dabei mit ihrer Auflösung von 10m vollkommend ausreichend.

Bei den Faktoren für die Anzahl der Dreiecke sind aber immer das Zielsystem, das Geländemodell bzw. die Genauigkeit der Textur zu berücksichtigen. Für ein Gelände, für welches die Textur in einer sehr hohen Auflösung vorliegt bzw. eine Landschaft, welche sehr schroffe Felsen und Bergspitzen darstellen soll, werden mehr Dreiecke benötigt, da hier die Gefahr besteht, dass Gipfel im schlimmsten Fall abgerundet dargestellt werden würden.

Weiter muss der Speicher der Grafikkarte beachtet werden. Dieser ist vor allem als Kriterium für Größe der verwendeten Textur zu nennen. Theoretisch ist es möglich in Shockwave3D Texturen bis zu 2048x2048 Pixel und mehr zu verwenden, was jedoch sehr auf die Grafikkarte ankommt. Dabei ist auch zu beachten, dass dieses Texturlimit für eine einzelne Textur gilt. Bei der Verwendung von mehreren Modellen gleichzeitig, ist es somit möglich die Gesamtlandschaft durchaus hochauflösend darzustellen, da man jedem Modell eine eigene Textur zuweisen kann. Limitierend hierfür ist wie schon erwähnt der Speicher der Grafikkarte bzw. für Online-Applikationen immer noch die nutzbare Bandbreite des Benutzers. Bei der Berechnung des Speicherbedarfs muss davon ausgehen, dass das Bild unkomprimiert im Speicher der Grafikkarte verfügbar sein muss. Bei einer Auflösung von 2048x2048 Pixel, wären dies etwa 12,3 MB. JPG komprimiert wären das etwa 1,6 MB zur Übertragung über das Netzwerk.

## **5.2 Graphische Oberfläche**

Die Bedienoberfläche bietet dem Benutzer die Möglichkeit auf einfache Weise in der virtuellen Welt zu navigieren. Die Navigation ist dabei aber nicht nur auf die Buttons beschränkt, sondern kann auch mit Hilfe der Maus innerhalb der Darstellung erfolgen. Um dem Nutzer nicht in Situationen zu bringen, in denen er die Orientierung verliert und nicht mehr zurück kann, ist es möglich den Navigationsbereich einzuschränken, so etwa ist das Bewegen über den Rand des Modells nicht zugelassen. Es wurde darauf geachtet, dass die Kamera nie in oder hinter das Modell gelangen kann oder dass sich der Benutzer mit der Kamera zu weit von der Landschaft entfernt. Dies ist ein großer Vorteil von Shockwave3D im Vergleich zu VRML. Da die gesamte Navigation auf einfache Weise programmierbar ist, ist man nicht von den Möglichkeiten eines externen Viewers (z.B. Cortona oder Cosmo Player bei VRML) abhängig. Bei den VRML-Viewern kann es sehr leicht dazu kommen, dass der Benutzer die Orientierung verliert. Bei der Verwendung von QTVR besteht beispielsweise das Problem, dass bei einer höheren Zoomstufe das Bild beginnt auszupixeln, und somit nicht mehr die erwartete Qualität aufweist.

Zum Darstellen von Zusatzinformationen hat der Benutzer die Möglichkeit für ihn interessante Themen mit Hilfe von Buttons ein-

bzw. auszublenden oder aus einem Dropdown Menü auszuwählen. Die Verbindung zu der im Hintergrund liegenden Datenbank wurde im Online bzw. Offline Fall unterschiedlich dargestellt. Für die Umsetzung im Internet wurde dabei mit Hilfe von serverseitig laufenden PHP Skripts auf eine unter Linux laufende mySQL Datenbank zugegriffen. Die Informationen wurden durch das Skript in das richtige Datenformat gebracht und zur Darstellung an das Shockwave-Movie übermittelt. Für die Offline Version wurde eine MS-Access Datenbank mit Hilfe von DataGrip, einem Extra zu Macromedia Director, angebunden. Diese Methoden wurden auch schon bei anderen Implementierungen eingesetzt und haben sich als sehr komfortabel und performant herausgestellt. Durch die Anbindung an mySQL sind auch kaum Lizenzkosten aufgetreten, was diese Datenbank noch interessanter für Projekte macht. Nachdem die Hotspots in der virtuellen Landschaft dargestellt werden, bekommt man zunächst per Mouseover ein Bild und die dazugehörige Kurzinformation geliefert und per klick auf den Hotspot gelangt man zu einer detaillierteren Informationsseite. Für Planungszwecke ist es auch möglich Häuser, Vegetationsbereiche, etc. direkt in der Landschaft als einzelne Objekte zu platzieren.

Zur Navigation innerhalb der dreidimensionalen Darstellung kann der Benutze wie schon oben angesprochen mit Hilfe der Buttons sich über die Landschaft bewegen. Er hat die Möglichkeit das gesamte Gelände zu drehen um einen Punkt somit von allen Seiten betrachten zu können. Mit Hilfe der Zoomfunktionalität ist es möglich näher an die Oberfläche zu gelangen bzw. aus weiterer Entfernung das gesamte Gebiet zu betrachten. Navigationsmöglichkeiten wie das Drehen der Kamera, und die Bewegungen über die Landschaft können auch nur über die Maus ausgeführt werden. Dabei wird auf einen Punkt geklickt und das Modell an die gewünschte Position gezogen, wobei dies den Vorteil hat, dass die Geschwindigkeit dabei vom Benutzer selber gesteuert werden kann. Es besteht weiters dir Möglichkeit Punkte per Mausklick anzusteuern und vordefinierte Flugpfade automatisch anzufliegen. Da es hierbei zu keiner nennenswerten Vergrößerung der Präsentationsdatei kommt, ist dies eine interessante Alternative zu virtuellen Flügen in Form von vorgerenderten Movies.

### **6 AUSBLICK**

Der Internetnutzer ist mit großen Informationsmengen konfrontiert. Die Darstellung von Geoinformation wird themenabhängig derzeit noch sehr unterschiedlich gelöst. Viele exstierende Informationssysteme zeigen starke Einschränkungen in der multimedialen Präsentation von räumlicher Information. Für Online- und Offline-Anwendungen bietet eine Realtime-3D-Darstellung von Geoinformation eine innovative Möglichkeit bestimmte Themen den Nutzergruppen unter Berücksichtigung einer nutzerfreundlichen graphischen Bedieneroberfläche zu präsentieren um maximale Usability zu bieten (Almer, 2002).

Für die Darstellung von touristischer Information in alpinen Regionen, umweltbezogener Information im Bereich Land- und Forstwirtschaft aber auch in besonders sensiblen Regionen wie Nationalparks, bildet die interaktive 3D-Darstellung für den Internetnutzer einen interessanten Mehrwert und auch einen gezielten Zugang zur Information. Durch entsprechende Datenschnittstellen ist der Zugriff auf vorhandene Daten möglich um eine vollständige dreidimensionale Präsentation einer Region für die genannten Themen auch realistisch. Die nutzerbezogene Präsentation wird in Verbindung mit einer innovativen 3D-Darstellung von Geo-Information eine wichtige Rolle in der Akzeptanz von Informationsdienstleistungen spielen.

## **7 LITERATURVERZEICHNIS**

Gross P., Gross M. (2001): Macromedia Director 8.5 Shockwave Studio for 3D: Training from the Source, Verlag Macromedia Press, 1. Auflage, 2001. [Literaturverzeichnis]

Fritsch B.(2002): Positionsbezogene Dienste: mit Mehrwert angereicherte Geodaten. Geo-Informationssysteme, 9/2001.

Almer A., Stelzl H. (2002): Multimedia Visualisation of Geoinformation for Tourism Regions based on Remote Sensing Data: ISPRF-Technical Commission IV/6, ISPRF Congress Ottowa, 8th-12th July 2002

Almer A., Nischelwitzer A.K. (2000): Visualisation of Laisure & Tourism Information based on Remote Sensing Data: ISPRF-Technical Commission V/5, ISPRF Congress Amsterdam, 16th-23th July 2000

Zeiner H. et al., (2002): Vernetzte Multimediale Informationssysteme für Räumlich und Thematisch Strukturierte Daten .Gefördert durch das Bundesministerium für Verkehr, Innovation und Technologie im Rahmen der Forschungs- und Technologieschwerpunkte. Projekt Report und Projekt CD-ROM, Graz, Jänner 2002